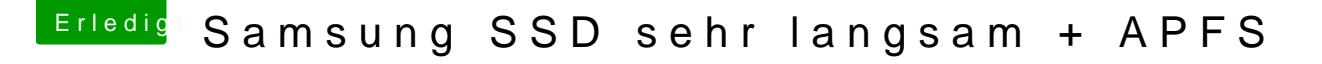

Beitrag von ebs vom 13. März 2018, 16:11

Vielleicht ma[si](https://www.hackintosh-forum.de/lexicon/entry/67-sip/?synonym=81)pdiektivieren oder deaktivieren, je nachdem wie der jetz Irgendwie ist mir das Ganze schleierhaft.